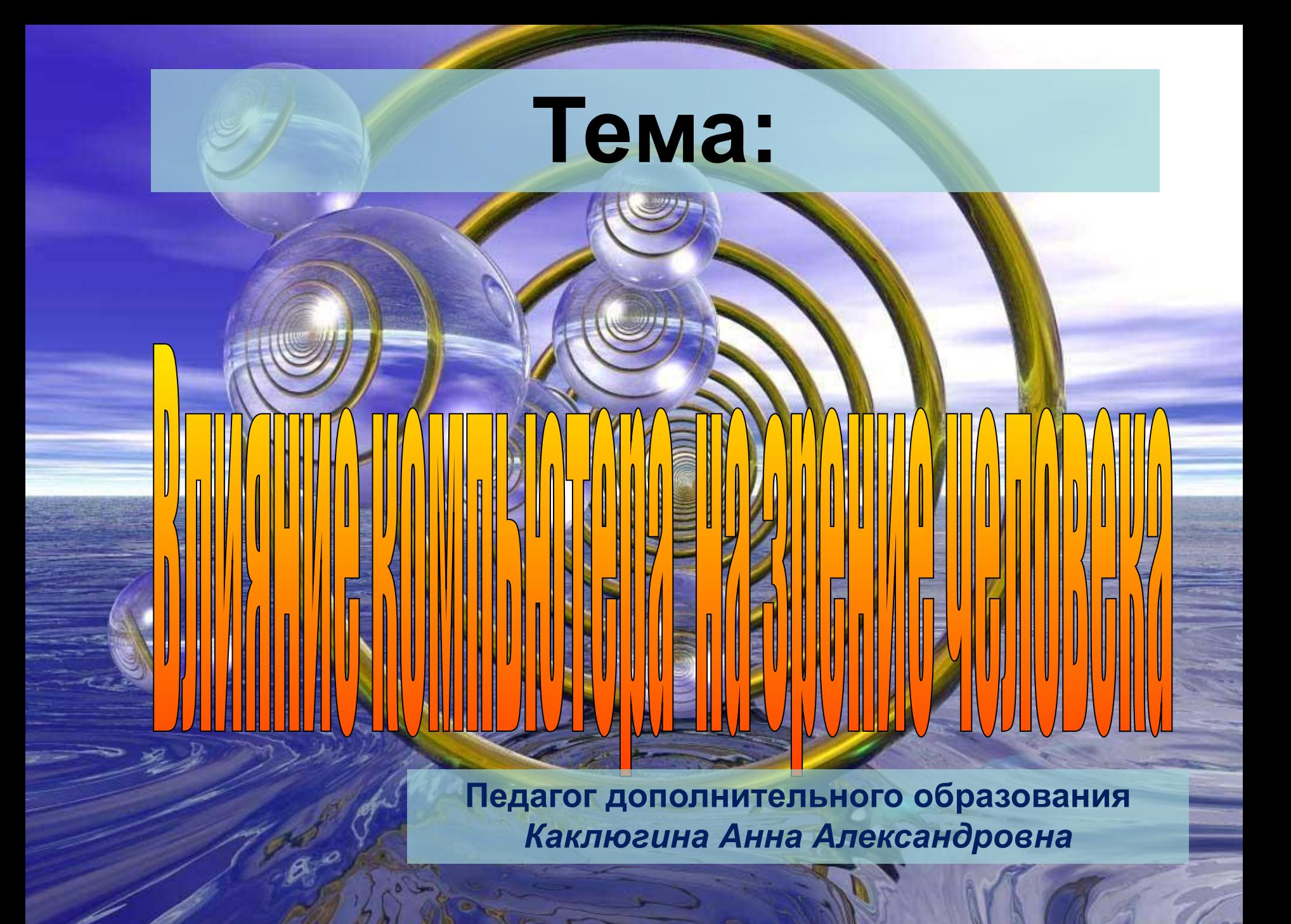

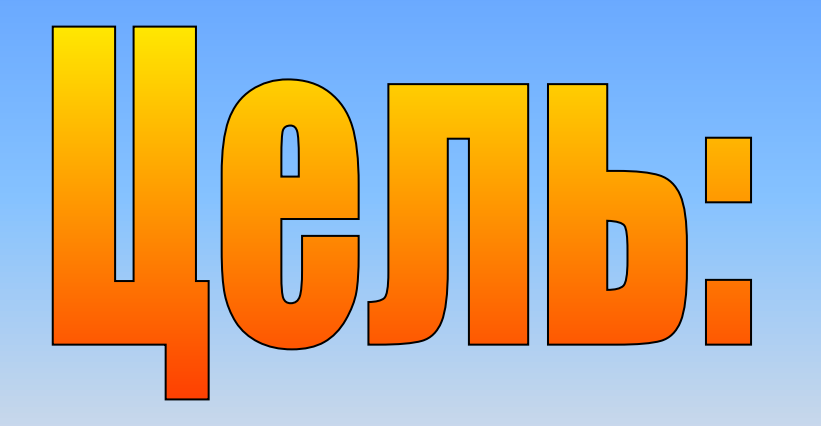

- **• Изучить влияние компьютера на зрение человека;**
- **• Познакомиться с санитарными правилами и нормами СанПиН.**

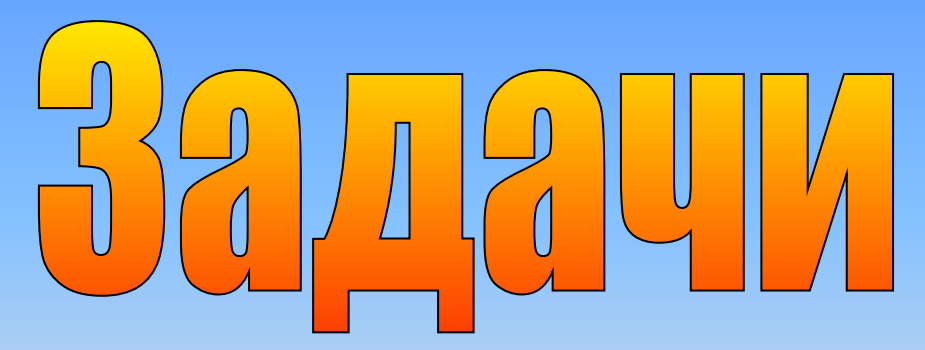

- **• Изучить специфику нарушения зрения;**
- **• Изложить основные правила гигиены зрения;**
- **• Описать упражнения для тренировки глаз.**

## **При работе на компьютере человек имеет дело с активной зрительной нагрузкой**

Рассматривает картинку на дисплее, считывает конкретные данные, символы, графики, читает текст, постоянно сосредоточен, так как принимает решения, от которых зависит его работа. Глаза человека, сидящего за компьютером, должны перефокусироваться 15 - 20 тыс. раз в течение дня.

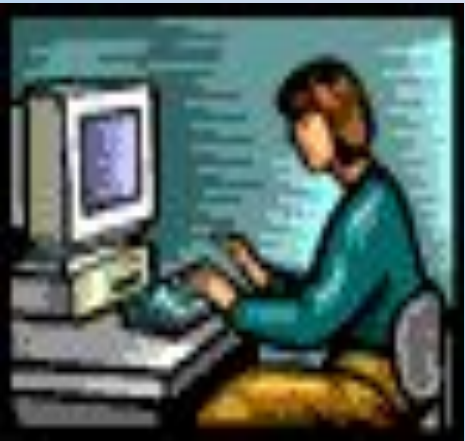

# **В чем выражается зрительное утомление?**

- **• Затуманивание зрения;**
- **• Трудности при переносе взгляда с ближних на дальние предметы и наоборот;**
- **• Кажущееся изменение окраски предметов, их двоение;**
- **• Неприятные ощущения в области глаз – чувство жжения, «песка», покраснение век.**

#### **Длительная работа за экраном компьютера**

**Провоцирует появление близорукости**

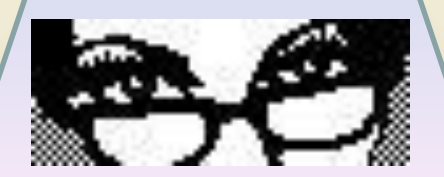

**Дополнительная нагрузка на глазную мышцу**

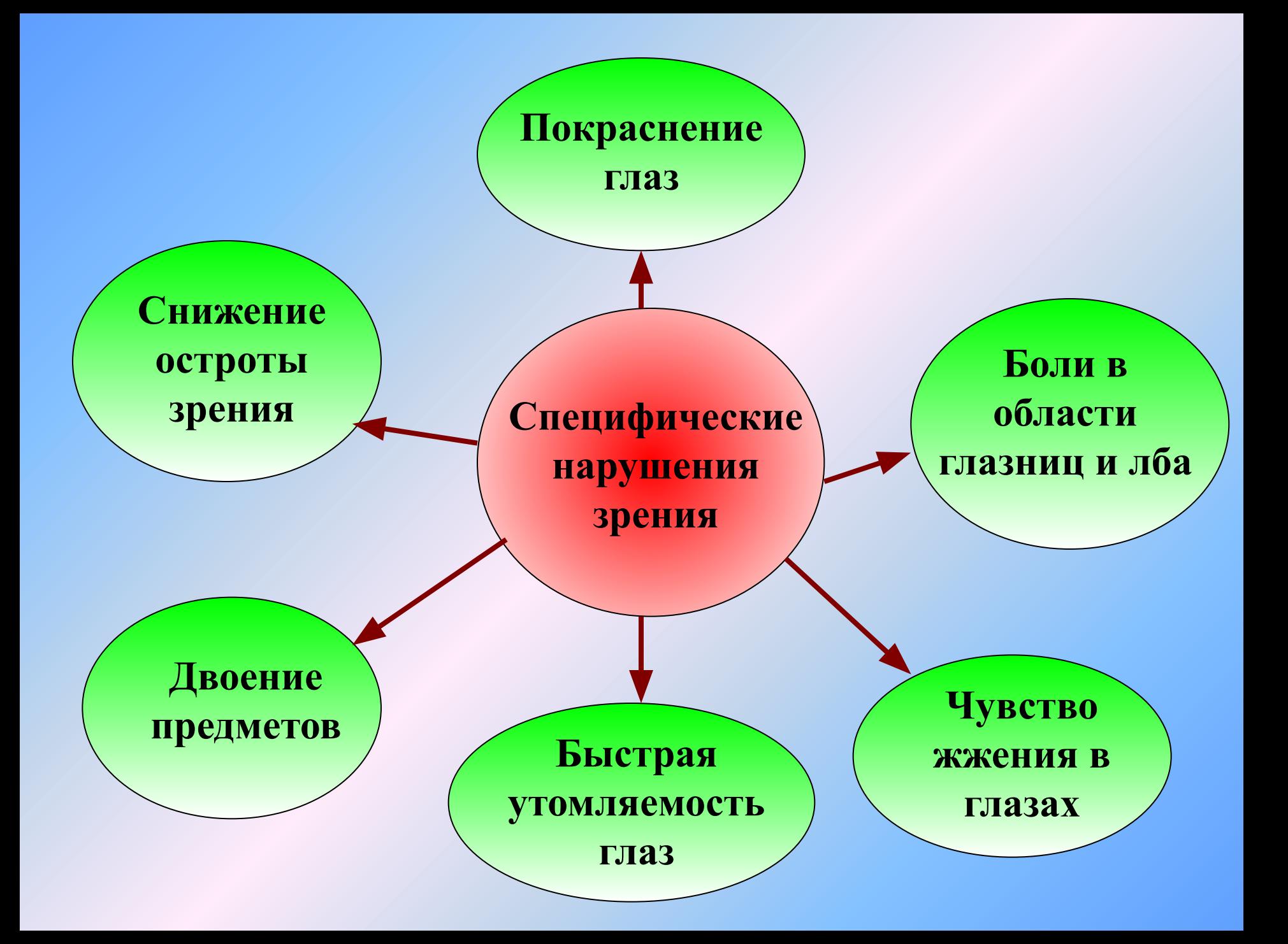

## **Основные правила гигиены зрения**

- **• Комфортное рабочее место**
- **• Специальное питание для глаз**
- **• Препараты для улучшения зрения**
- **• Гимнастика для глаз**
- **• Снятие усталости, предотвращение болезни глаз**
- **• Очки с компьютерным спектральным фильтром**

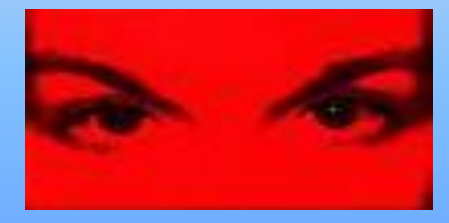

## **Тренировка глаз**

#### *Чтобы снять напряжение глаз, необходимо:*

- **• Каждые 1-2 часа переключать зрение:**
- **• Смотрите в даль 5-10 минут;**
- **• Закрыть глаза для отдыха на 1-2 минуты;**
- **• Проделать 4-5 простых упражнений,**
- **• вовлекающих в работу большие группы мышц;**
- **• Выполняйте упражнения для мышц глаз,**
- **• шеи, спины, плечевого пояса.**

**Детям 12-14 лет каждые 45 минут, а 15-17 лет каждый час, перерыв должен длиться не менее 15 минут.**

## **Комплекс упражнений для глаз**

**1. Голову держите прямо, не запрокидывайте. Взгляд направлен вверх (в потолок), а теперь глаза вниз, вверх. Повторить 4-5 раз.**

**2. Посмотреть влево: глаза смотрят на стену Посмотреть вправо глаза смотрят на другую стену. Повторить 4-5 раз.**

**3. Не поворачивая головы, глазами плавно описать восьмерку или знак бесконечности. Несколько раз в одну и несколько раз в другую. Стараться чаще моргать. Повторите 3-4 раза.** 

#### **Продолжительность работы**

- **• 5-6 лет** ⇒**10 минут**
- **• 1-4 класс** ⇒**15 минут**
- **• 5-7 класс** ⇒**20 минут**
- **• 8-9 класс** ⇒**25 минут**

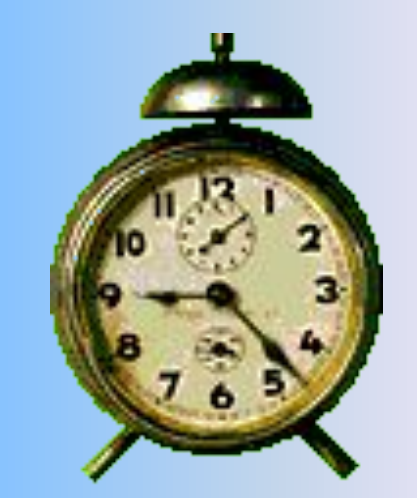

- **• 10-11 класс** ⇒ **50 минут (с перерывом 15 мин.)**
- **• Взрослые** ⇒ **не более 2 часов**

**Располагайте компьютер на специальных компьютерных столиках. Пользуйтесь высоким вращающимся стулом с удобной спинкой.**

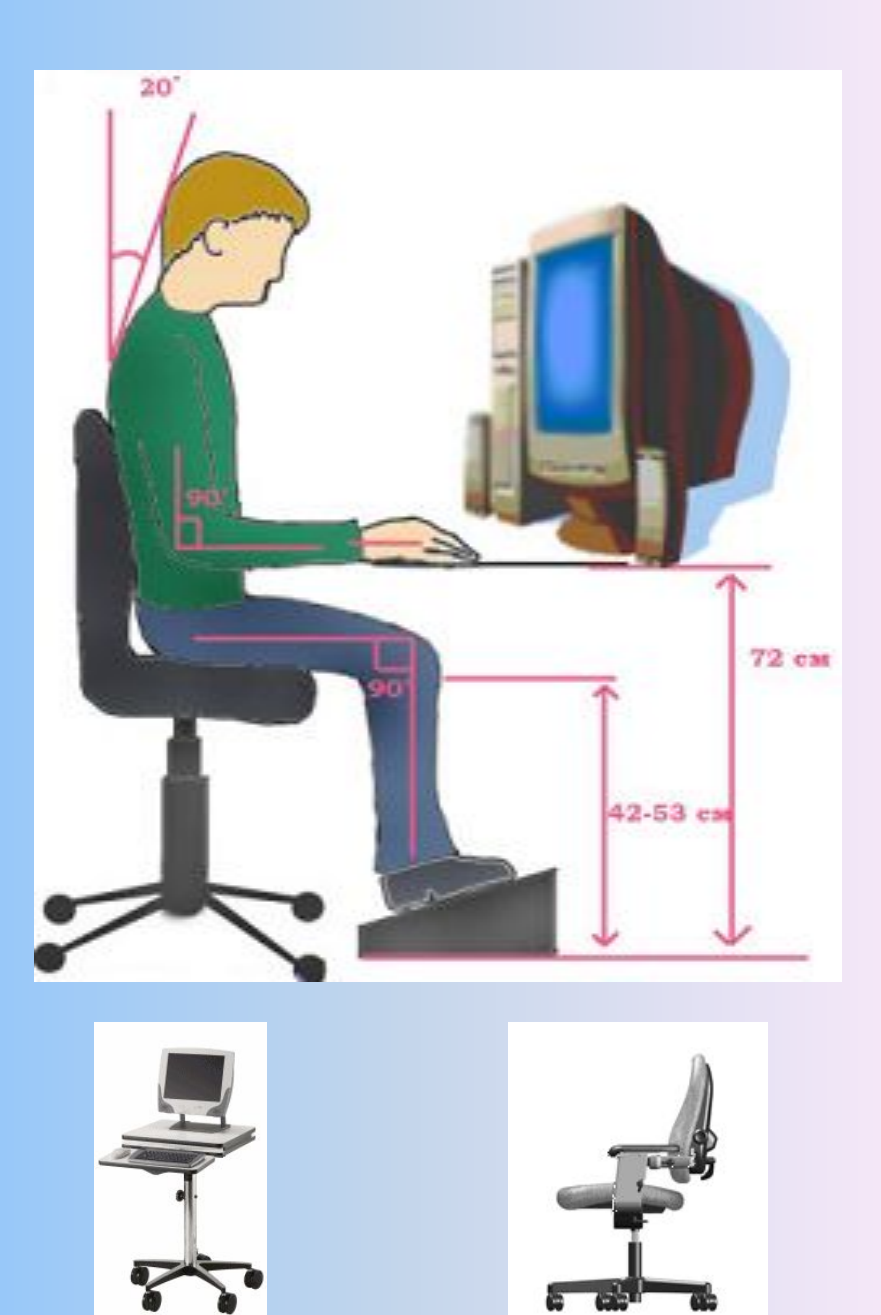

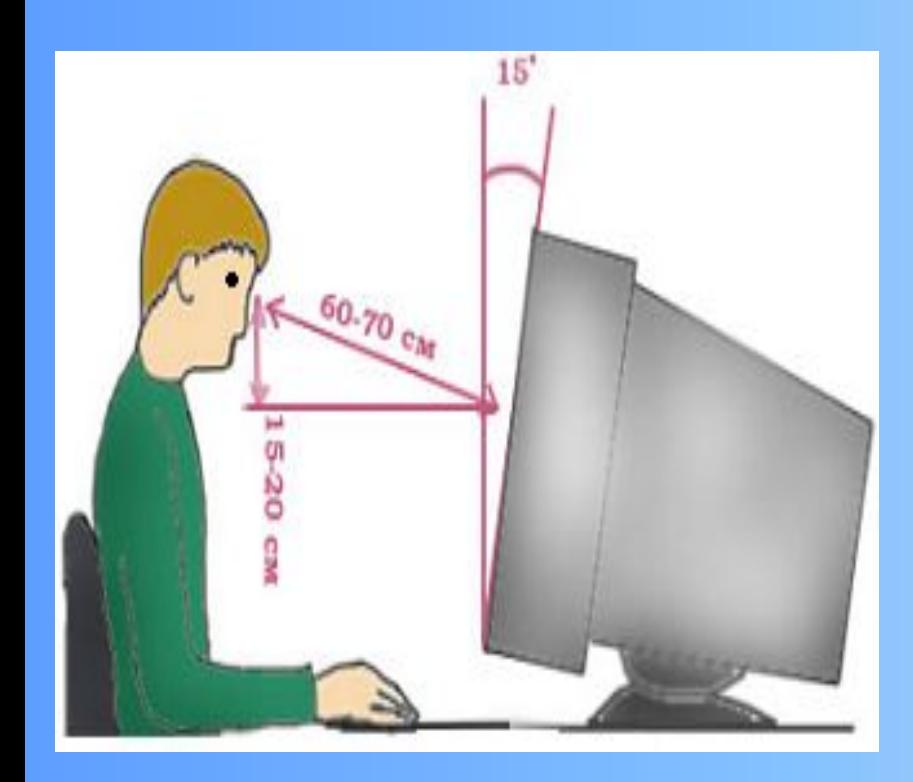

**Монитор должен находиться от вас на расстоянии 60 - 70 см на 20 градусов ниже уровня глаз.** **Через каждые 15 - 20 минут работы за компьютером следует делать перерыв. Во время этих перерывов не стоит читать или смотреть телевизор. Общая продолжительность работы не должна превышать в день: а) 20 – 30 мин (дети до 10 лет) б) 1- час (10 – 18 лет)**

 **в) 2 час (старше 18 лет).**

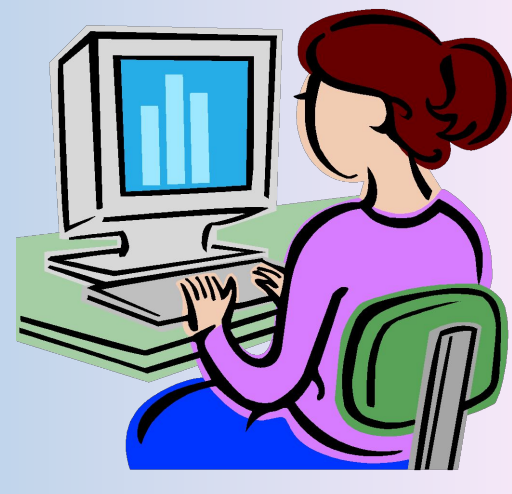

*Чтобы компьютер Вам не навредил*

*Отдыхайте! Расслабляйтесь! Двигайтесь!*

Берегите своё зрение!